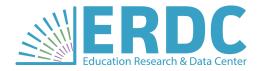

# Education Data Enclave Frequently Asked Questions (FAQs)

# FAQs about ERDC's Education Data Enclave (EDE)

#### O. What's a "data enclave"?

A. A data enclave is a secured virtual desktop environment that researchers can use to access data, conduct analyses, and create research products – all in one remote workspace. Data enclaves are popular tools used by academic and applied research organizations across the country.

The ERDC contracts with <u>NORC at the University of Chicago</u> to provide a data enclave for ERDC data requesters to use for research purposes. The ERDC's Education Data Enclave (EDE) enables researchers to analyze requested record-level data remotely with software and data visualization tools that are costly to purchase on their own. The EDE is the ERDC's preferred approach to fulfill requests for record-level data.

#### O. Why did the ERDC invest in the EDE?

A. The EDE aligns with data compliance best practices and Washington State government objectives in ways that traditional research tools cannot. It supports two key objectives of the <a href="State of Washington's Enterprise Technology Strategic Plan">Strategic Plan</a>, "Efficient & Effective Government" and "Security & Privacy." The ERDC authorizes access to data in the EDE, instead of securely transferring it directly to a researcher. This approach helps ERDC maintain strict oversight to keep record-level data secured and confidential.

# Q. Does the EDE change how I request data from ERDC?

A. The EDE does not change how you request data from the ERDC to do your research. Data requesters must still complete the steps of <u>ERDC's data request process</u>. If the ERDC approves your record-level data request and the data is available via the EDE, then the ERDC will work with you and NORC to set up your EDE access.

## Q. What software programs are available to use in the EDE? How often are they updated?

- **A.** The following software programs and applications are available in the EDE:
  - SAS
  - Stata
  - R / RStudio
  - Stat/Transfer
  - Jupyter Notebook (Python)
  - Spyder (Python)

- Microsoft Word, Excel, PowerPoint
- Acrobat Reader DC
- Notepad++
- 7-Zip File Manager
- Windows Accessories

Software programs and R repository packages in the EDE are updated regularly. The EDE's internal repository contains most common packages, including a routinely updated Comprehensive R Archive Network (CRAN) mirror.

#### • What type of operating system and browser do I need to use the EDE?

**A** Recommended system requirements:

- Microsoft Windows 7 or higher
- Internet Explorer 11 or higher

**Note:** Authorized users may access the EDE with alternative browsers and operation systems and request login assistance from the NORC Helpdesk.

#### O. How do I access the EDE to do my research?

A. You must install a multi-factor authentication app and a virtual desktop app to access the EDE. You will also be emailed the ERDC EDE Training Guide to help you download these applications to access the EDE, software programs, and your requested data. NORC will also provide you a unique username and password to log into the EDE to access your requested data and software.

Researchers can access requested record-level data, but record-level data cannot be exported from the EDE. Each user has a personal EDE workspace for documents and an area where the requested record-level data is stored as read-only data files. Only ERDC-approved aggregate data and other outputs can be exported from the EDE after a FERPA disclosure control review.

#### O. Why do I have to use my phone to set up an EDE account?

**A.** You can use either a smartphone (Android or iPhone) or a computer with Windows 7 (or higher) to set up the multi-factor authentication.

#### O. I am an authorized user and have trouble logging into the EDE. What should I do?

- At your first login, make sure to complete all steps in the ERDC EDE Training Guide to set up the multifactor authentication app and virtual desktop app.
  - Double check your username, password, and passcode.
  - Clear your browser's cache before your next login attempt.
  - Try using the recommended OS (Windows) and browser (Internet Explorer) to access the NORC Data Enclave® login page.
  - If you still need login assistance, then contact the NORC Helpdesk.

# Q. Can I export data from the EDE to my local computer?

A. Only ERDC-approved aggregate data and other outputs can be exported from the EDE to a local computer. You must use the export review portal within the EDE to request the export of any aggregate data, coding files, draft reports, or other research output to your local computer. Open the portal in the EDE and upload any files that you would like to export out of the EDE. After you upload your files, the ERDC will be notified that they are ready to review. If ERDC approves your export request, then you will be emailed a link to download your files outside of the EDE.

## Q. Can I import unique software packages or software add-ins into the EDE?

**A.** Yes! Use the import request process in the ERDC EDE Training Guide to upload the file(s) that you want to import. All files are scanned for security issues before they are imported to the EDE.

#### • Can I import outside data into the EDE?

**A.** Yes! Use the import request process in the ERDC EDE Training Guide to upload data that you want to import. You must use ERDC's Research ID to link your imported data with data provided by the ERDC.

#### Can I use the EDE to collaborate on a project with another researcher?

**A.** Yes! Collaborating on a research project is easy to do in the EDE. Co-researchers can use the shared workspace to analyze data and develop research outputs. Each researcher is assigned a unique login account to access the requested data and create reports, data visualizations, and other research outputs.

# Q. How many people can use the EDE at the same time? How much "space" does each EDE user have?

A. The EDE accommodates up to 25 users at the same time. The ERDC will work with you to determine how many EDE accounts are necessary for your research project. Each EDE user has access to a **personal** workspace for documents and a data storage area where you can access your read-only files of requested record-level data. A **shared research workspace** is also available if multiple EDE users are collaborating on the same research project.

- Each EDE user's personal workspace has 50 GB of available storage.
- Each project's data storage area and shared research workspace have combined 200 GB of available storage.